Anuncio [Esther Sanchez](https://es.community.intersystems.com/user/esther-sanchez) · Sep 24, 2021

## **Tutorial en español: Trabajando con Contenedores Docker y VS Code**

¡Hola desarrolladores!

Os traemos el tercer tutorial grabado por [@David Reche,](https://es.community.intersystems.com/user/david-reche) y disponible en el [canal de YouTube de la Comunidad de](https://www.youtube.com/c/InterSystemsDeveloperCommunityEnEspanol) [Desarrolladores en español:](https://www.youtube.com/c/InterSystemsDeveloperCommunityEnEspanol) Trabajando con Contenedores Docker y VS Code.

En este tutorial de **dos minutos**, David nos mostrará cómo trabajar con contenedores Docker y Visual Studio Code.

⏯ [Tutorial 3: Trabajando con Contenedores Docker y VS Code](https://youtu.be/baq1Hb7y8uU)

*i* Esperamos que os resulte útil

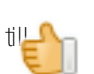

¡Y recordad que podéis **suscribiros** al [canal de YouTube de la Comunidad de Desarrolladores en español,](https://www.youtube.com/channel/UC0KQnvpNneIk4v85UGU_qbg) para manteneros formados e informados!

[#Docker](https://es.community.intersystems.com/tags/docker) [#Principiante](https://es.community.intersystems.com/tags/beginner) [#Tutorial](https://es.community.intersystems.com/tags/tutorial) [#Video](https://es.community.intersystems.com/tags/video) [#InterSystems IRIS](https://es.community.intersystems.com/tags/intersystems-iris)

 **URL de fuente:** https://es.community.intersystems.com/post/tutorial-en-espa%C3%B1ol-trabajando-concontenedores-docker-y-vs-code